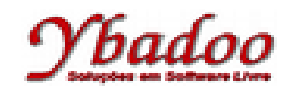

**34.** Desenvolver um programa em Prolog que apresente a quantidade de vezes que um determinado elemento aparece dentro de uma lista, como no exemplo a seguir.

```
?- ocorrencia(b, [a, b, c, d, e], N), write(N), nl.
1
Yes.
% Função ocorrência
ocorrencia(Termo, [], 0).
ocorrencia(Termo, [Termo|CDR], N) :- ocorrencia(Termo, CDR, N1), N is N1 + 1.
ocorrencia(Termo, [CAR|CDR], N) :- ocorrencia(Termo, CDR, N).
?- ocorrencia(b, [a, b, c, d, e], N), write(N), nl.
1
Yes.
```